## **ІНООРМАТИКА**

**8** 

*Урок 44*

## **Характеристики величин. Числові типи даних**

**За навчальною програмою 2017 року**

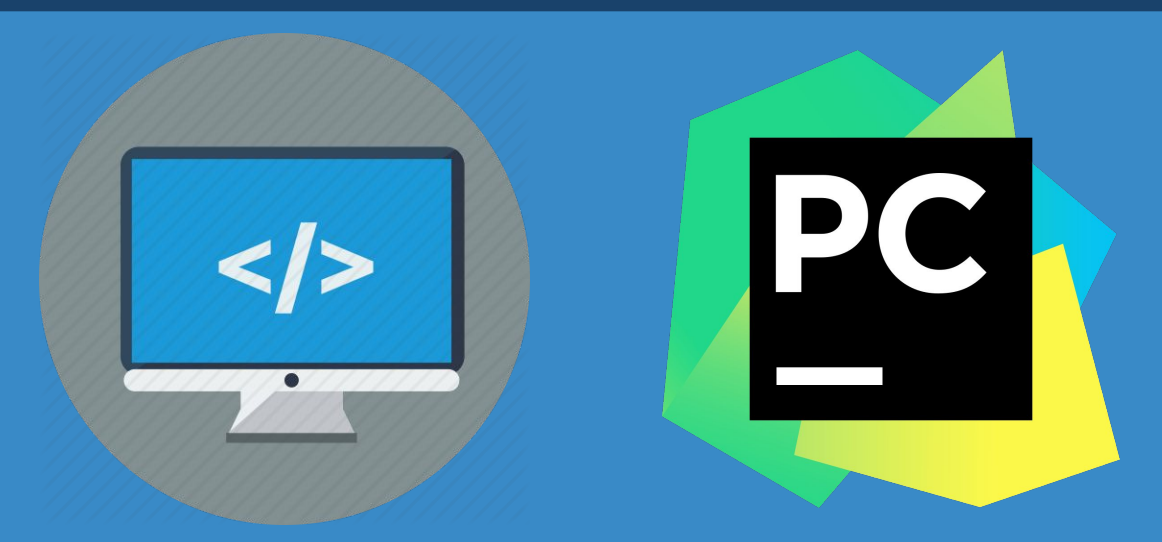

**teach-inf.com.ua**

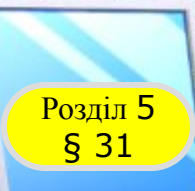

## **Величини. Числові типи даних**

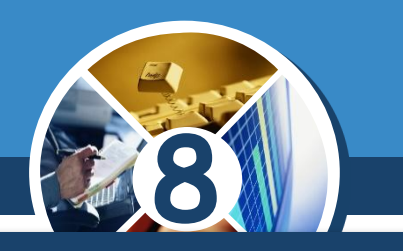

*Будь-яка комп'ютерна програма оперує певними величинами.* 

*Так, у програмі обчислення шляху, подоланого автомобілем за певний час, будуть використані такі величини, як:*

#### *швидкість руху*

*час шлях*

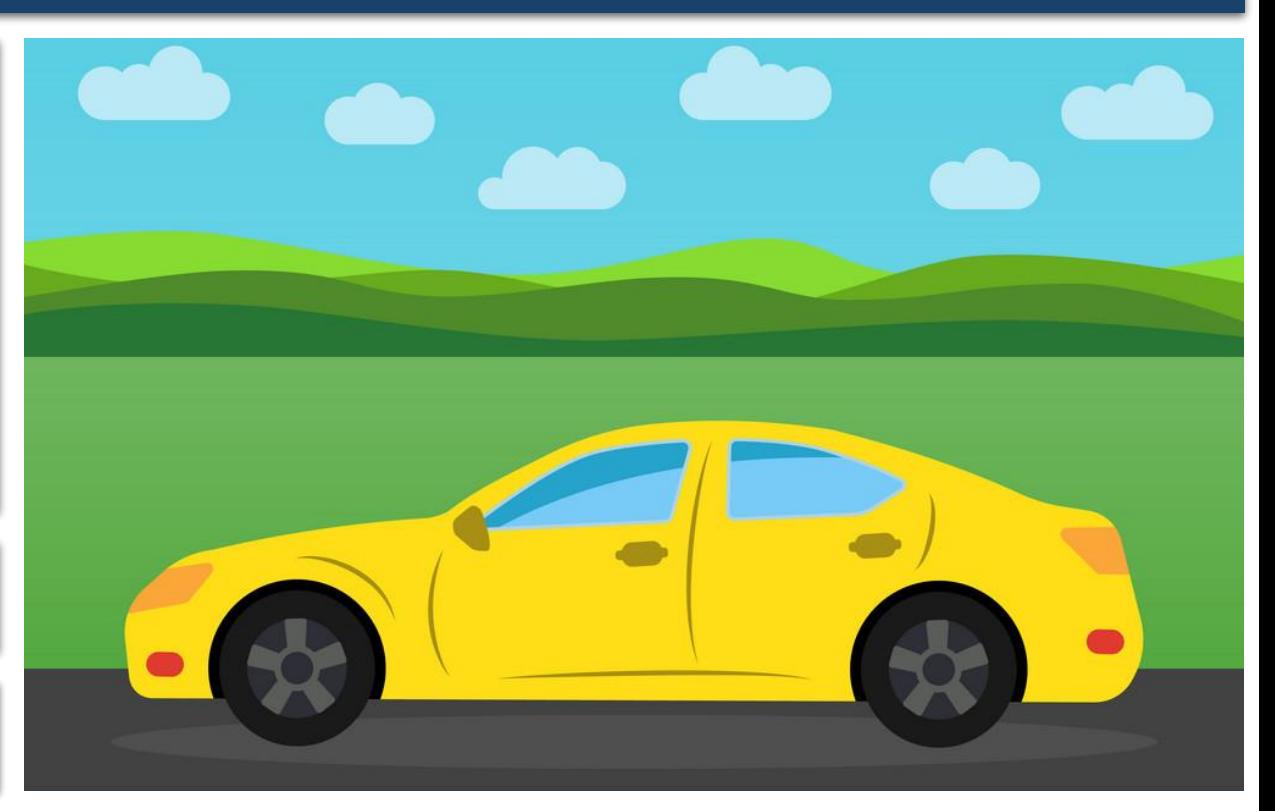

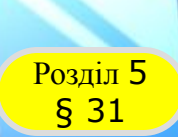

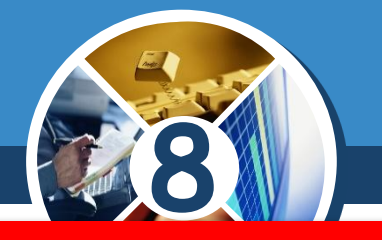

*Величина — це окремий інформаційний об'єкт (число, символ, рядок тощо), який характеризується типом і значенням, розміром пам'яті, потрібної для зберігання, назвою (ідентифікатором).* 

*Правила вибору назв величин такі самі, як і для інших об'єктів. Кожна величина належить до певного типу даних.*

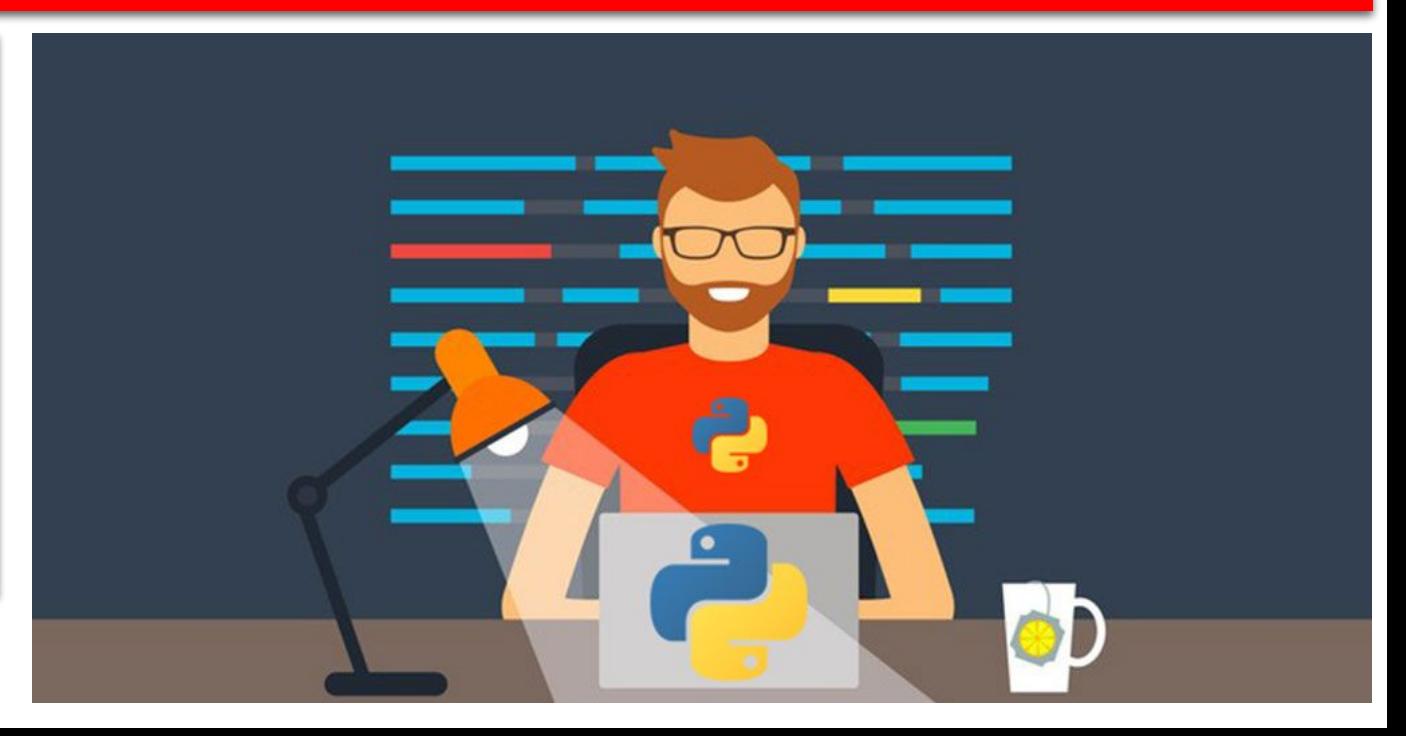

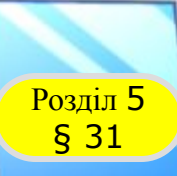

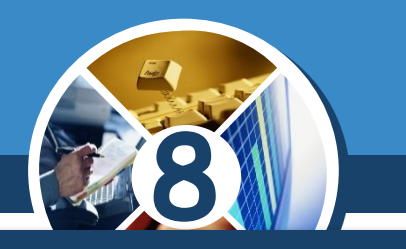

*Тип даних визначає множину допустимих значень величини й операції, які можна виконувати над цими значеннями.*

*Ви вже знайомі з такими типами даних, як:*

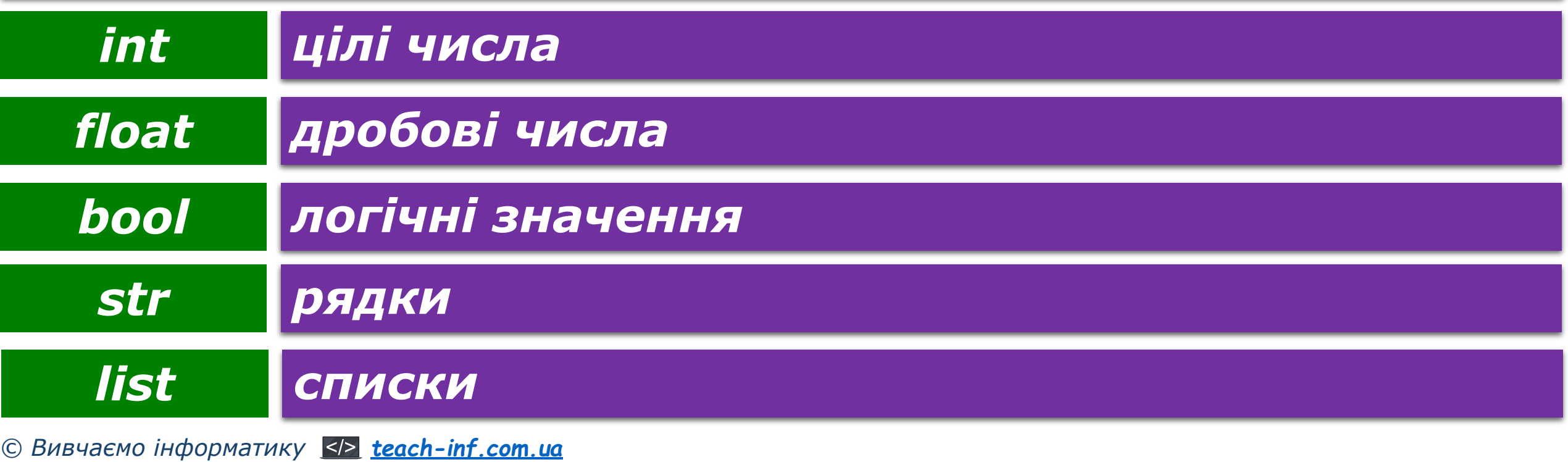

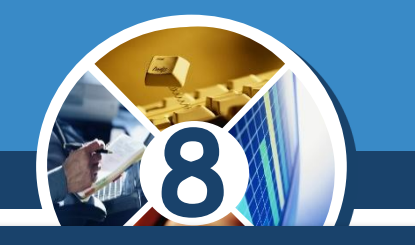

*type*

*Python визначає тип даних змінної за значенням, яке їй присвоєно. У разі присвоєння цілого числа автоматично створюється змінна типу int. Щоб визначити змінну як об'єкт float, їй присвоюється дробове число, в якому роздільником цілої і дробової частини є крапка.* 

*Визначити тип величини, тобто до якого класу вона належить, можна за допомогою функції:*

*a = 5 type(a) <class 'int'>*

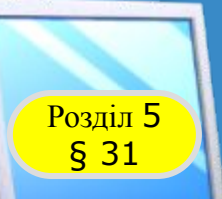

### **Об'єкти та змінні**

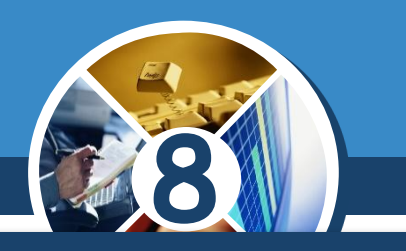

*У Python усі величини є об'єктами певного класу. Для доступу до об'єктів створюються змінні.*

> *Змінна в Python зберігає посилання на об'єкт (іноді кажуть, змінна вказує на об'єкт).*

*Значення змінної — це характеристика, яка може багаторазово змінюватися в процесі опрацювання інформації. Щоб створити змінну в Python, необхідно дати їй назву й присвоїти певне значення.*

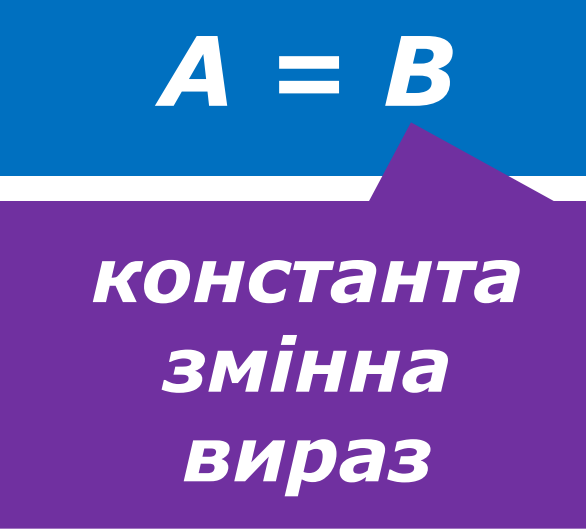

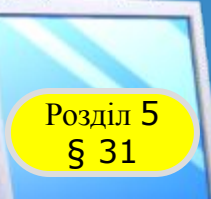

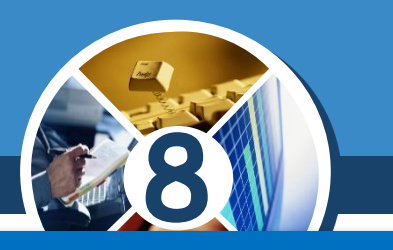

#### *Синтаксис команди присвоєння:*

*<назва змінної> = <константа>|<змінна>|<вираз>*

*Змінну іноді порівнюють зі скринькою, в якій зберігається значення величини. Проте в Python змінні більше схожі на ярлики, що прикріплюються до об'єктів.*

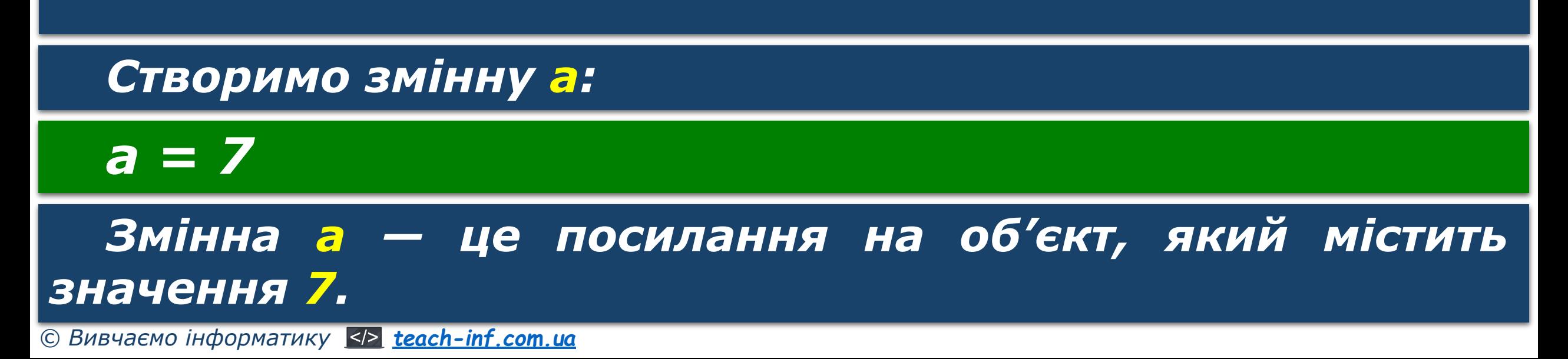

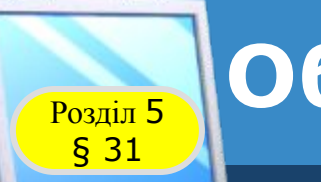

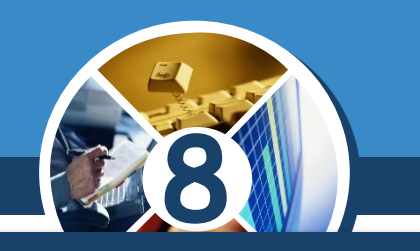

 *Можна створити декілька змінних, що посилаються на один і той самий об'єкт:* 

### *а = b = c = 7*

*Під час присвоювання одній зі змінних іншого значення створюється новий об'єкт, на який вона після цього буде посилатися:*

### *b = 23*

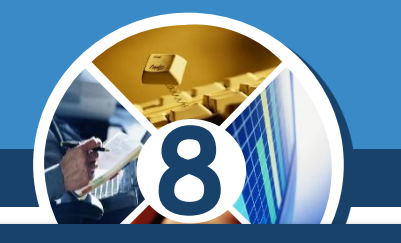

*Цілі числа належать до класу int. У Python вони можуть бути як завгодно великими і обмежуються лише доступною пам'яттю.* 

*Дробове число — величина типу float — може мати до 18 значущих цифр. Дізнатися діапазон можливих значень для конкретного комп'ютера допоможе команда з модуля sys.*

## *sys.float\_info*

§ 31

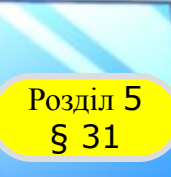

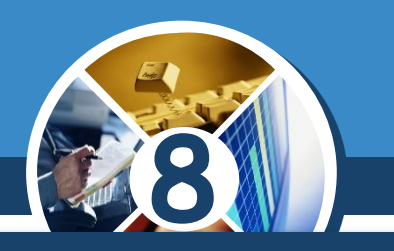

*Запишемо дробові числа у вигляді, який нагадує стандартний вигляд числа:*

*<число>e<показник степеня 10>.* 

*Так для числа задають показник степеня 10, на який воно множиться:*

*x = 2.9e3 print(x) # 0.0029 = 2,9 · 10–3*

*x = 2.9e–3 print(x) # 0.0029 = 2,9 · 10–3*

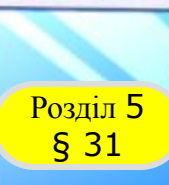

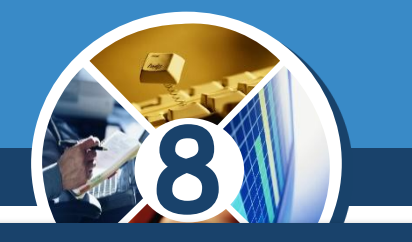

*Під час розробки програми може виникнути необхідність перетворення значення одного типу даних на значення іншого типу. Функції для перетворення типів:* 

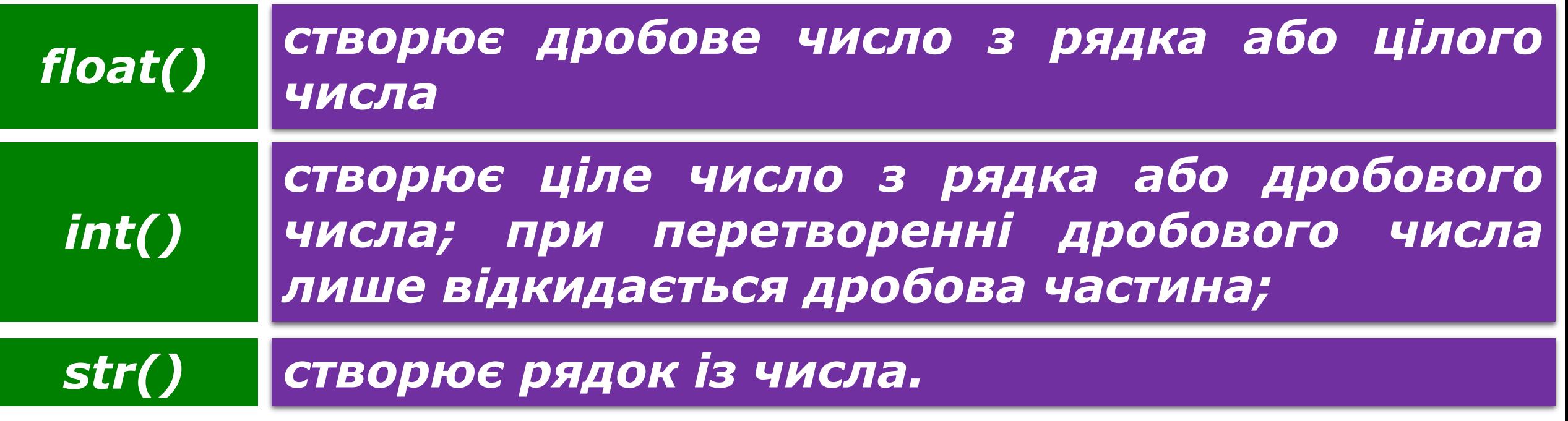

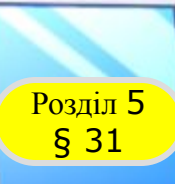

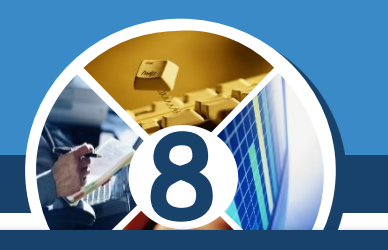

#### *Математичні оператори Python*

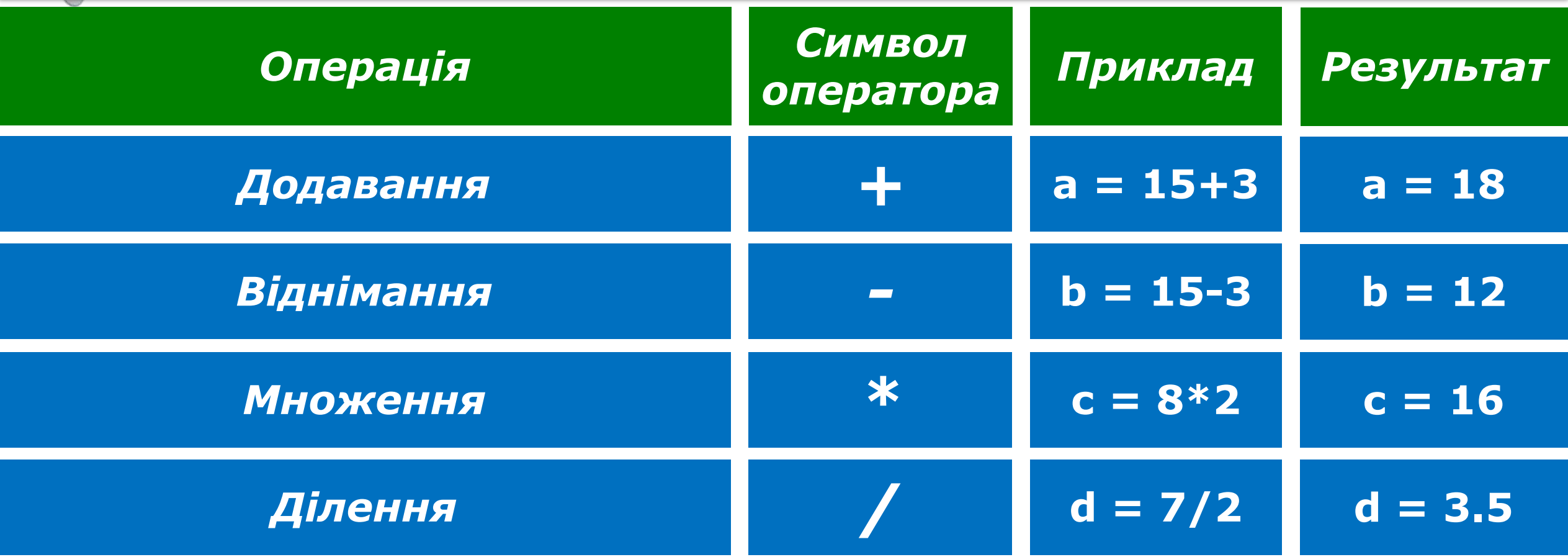

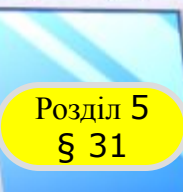

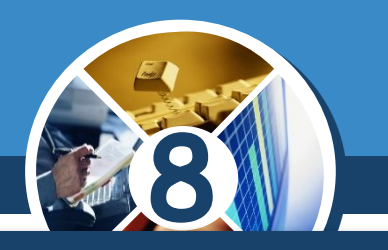

#### *Математичні оператори Python*

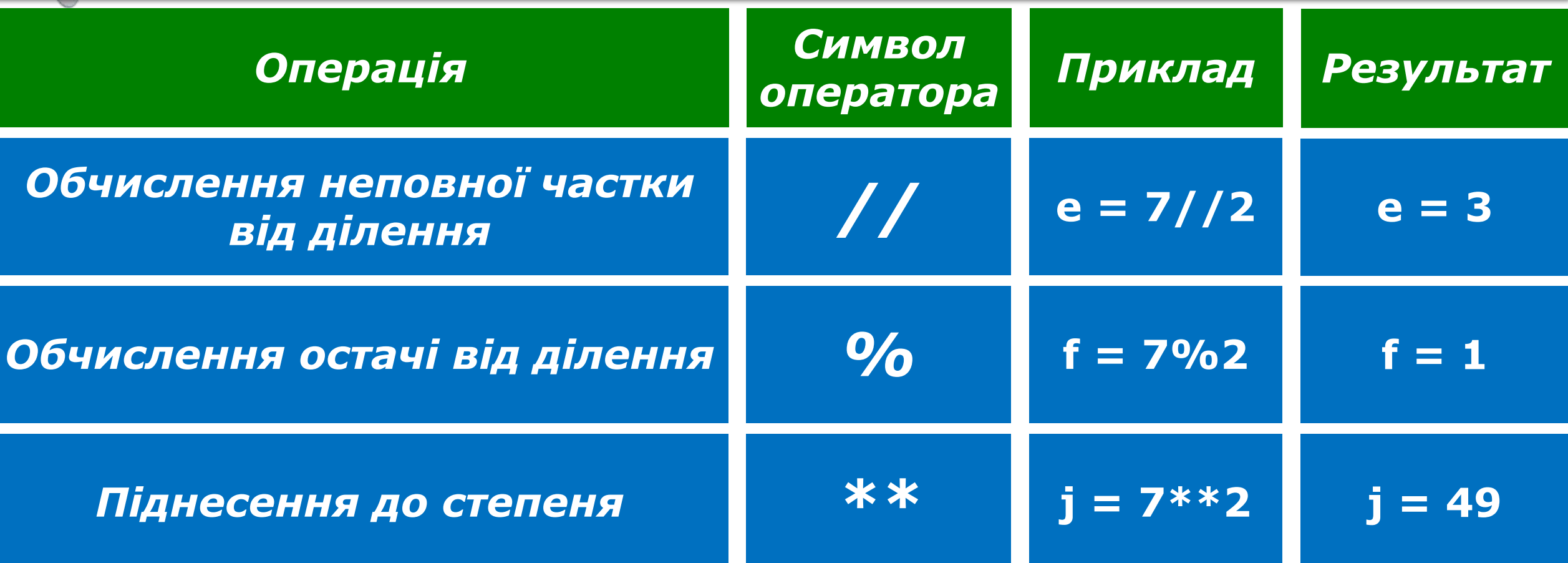

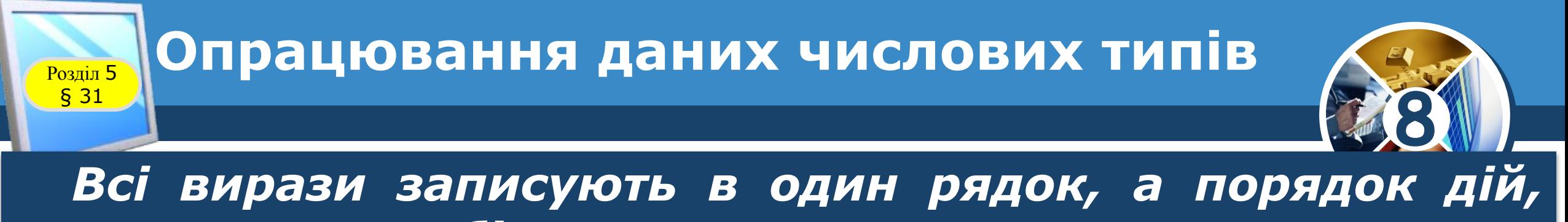

*зокрема для дробів, позначають за допомогою дужок.*

 *Присвоєння змінній а значення виразу:* 

$$
\frac{2x-5}{3+x}+7x
$$

*Pаписують так:*

$$
a = (2*x-5)/(3+x)+7*x
$$

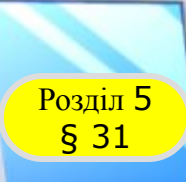

## **РОЗДІЛ БРИВЕДЕННЯ ДРОбОВИХ ЧИСЕЛ**

*Для більшого унаочнення даних, які виводяться програмою, за допомогою методу format() можна задавати кількість знаків після десяткової крапки:*

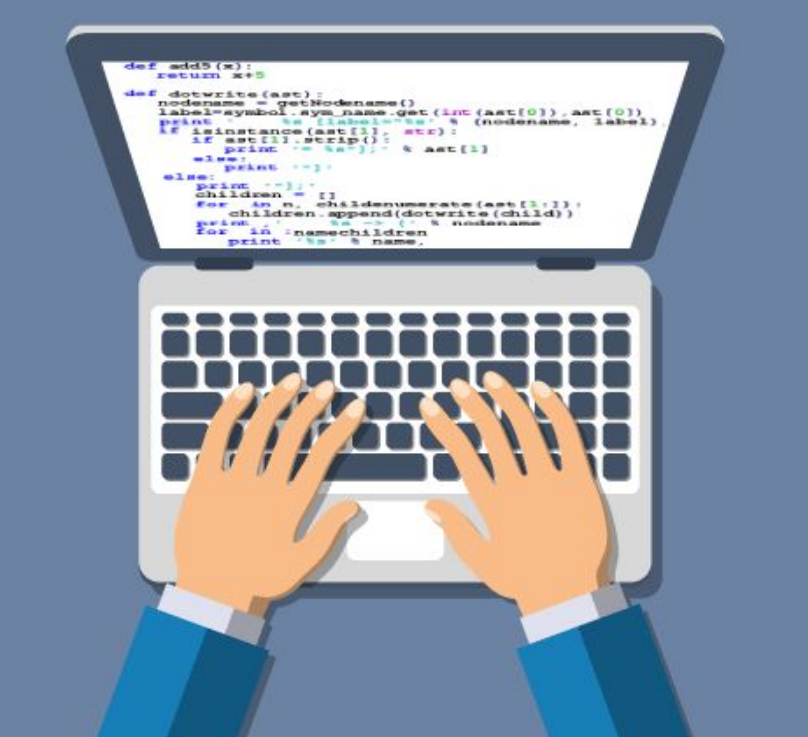

**8**

## *"{:<загальна кількість знаків>. <кількість десяткових знаків>f }".format(вираз)*

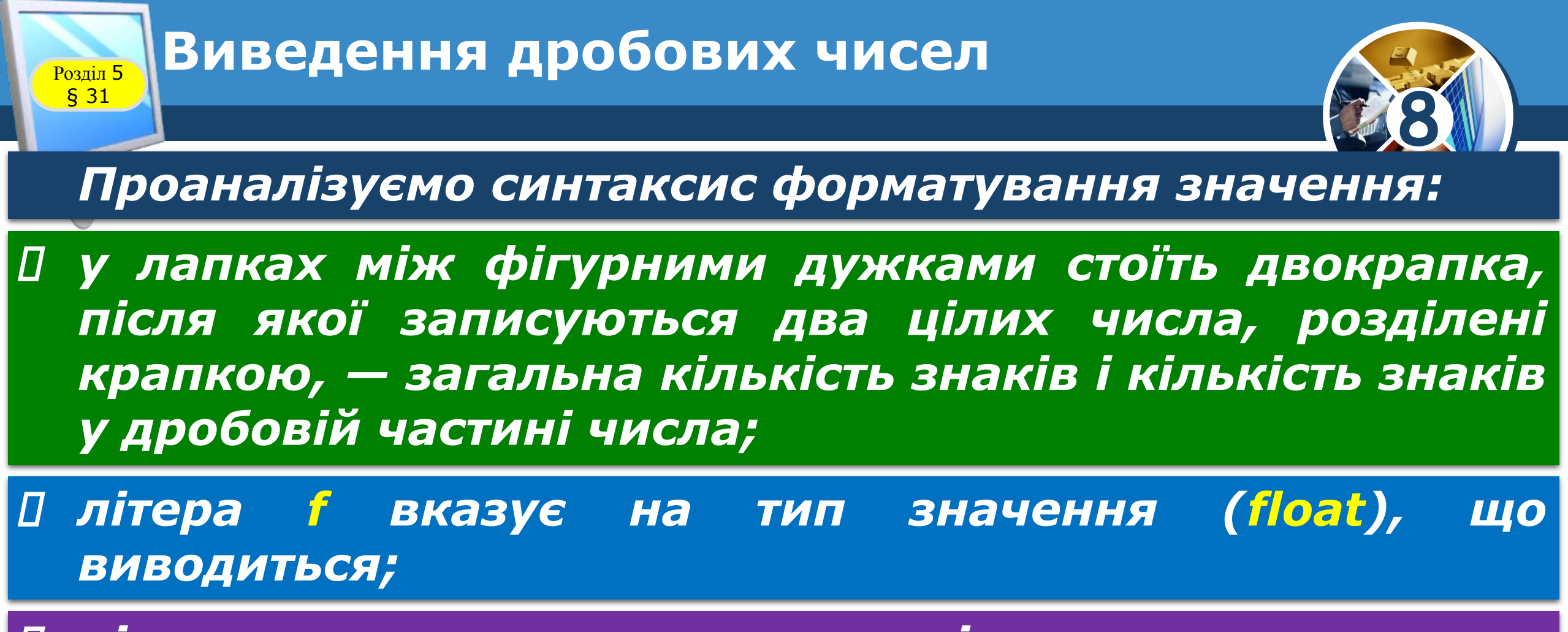

 *після лапок ставиться крапка і записується виклик методу format, якому передається вираз, значення якого слід відформатувати.*

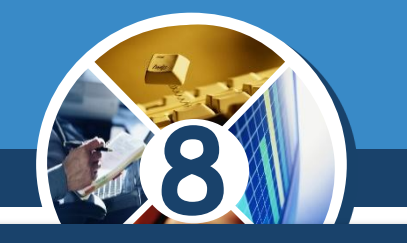

 *Проаналізуємо вигляд числа, що виводиться, за різних значень параметра <кількість десяткових знаків>. Загальну кількість знаків можна не вказувати, але тоді одразу після двокрапки слід поставити крапку:* 

*number = 23.8589578 print("{:8.3f }".format(number)) # 23.859 print("{:.4f }".format(number)) # 23.8590*

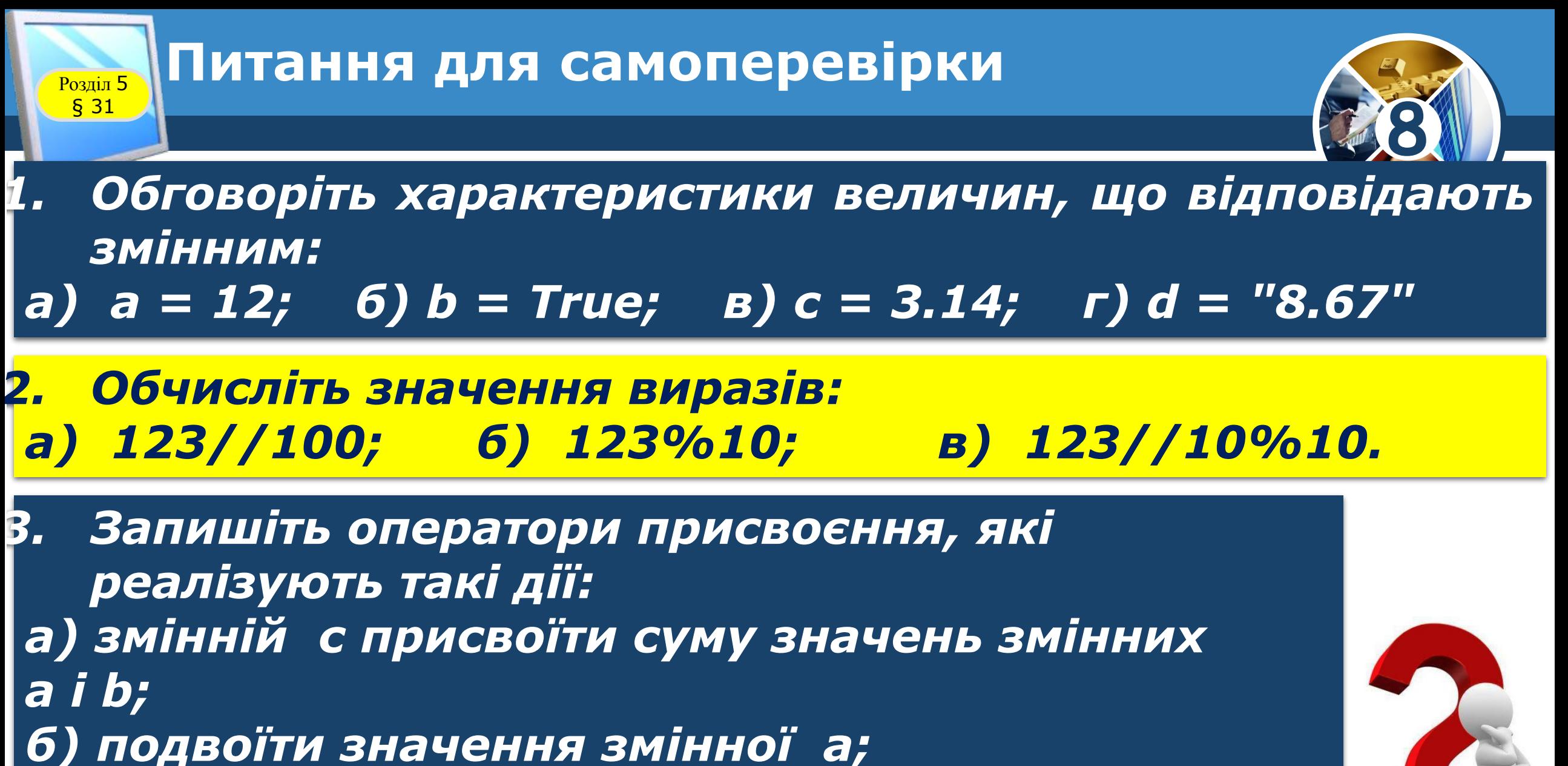

*в) значення змінної а збільшити на 10.*

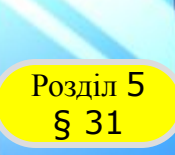

#### **Домашнє завдання**

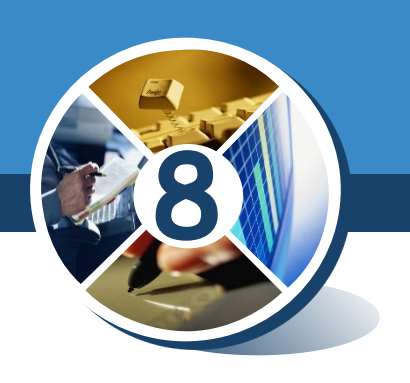

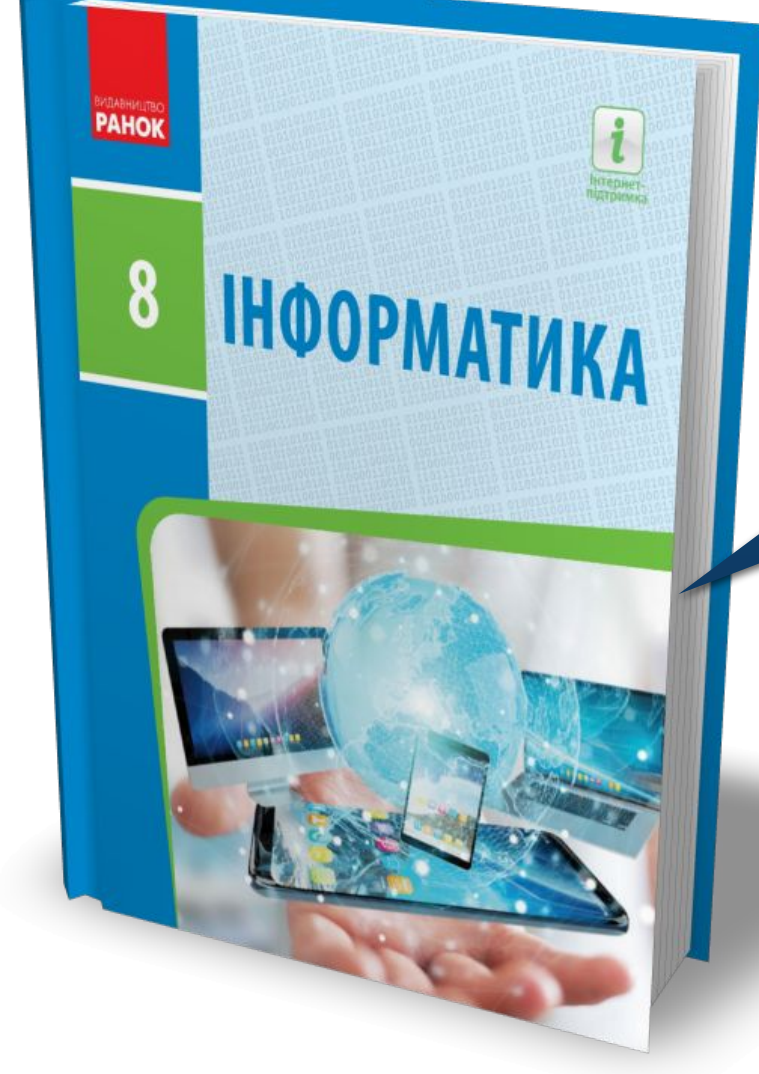

## *Проаналізувати § 31, ст. 193-197*

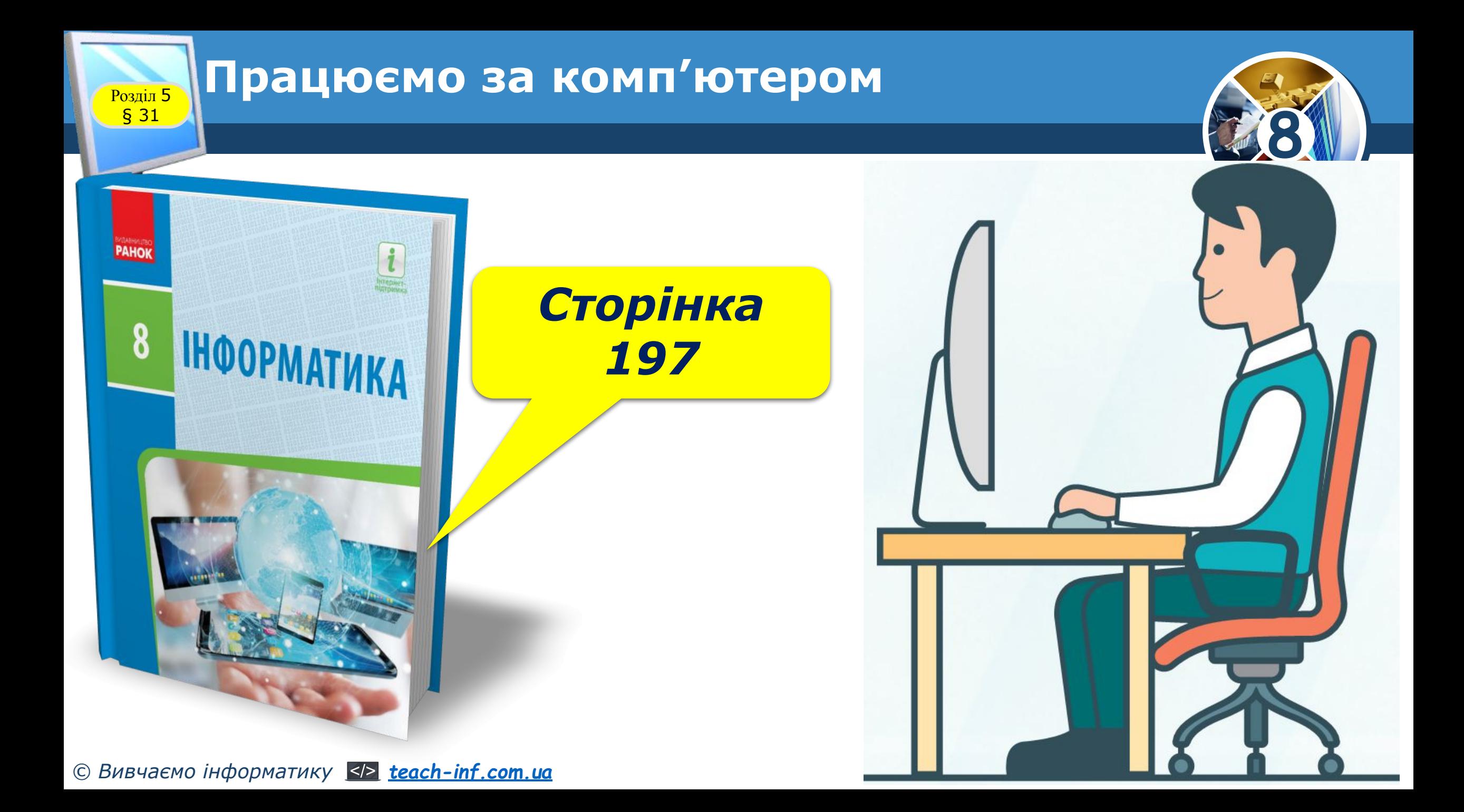

# **ІНООРМАТИКА**

**8** 

*Урок 44*

# **Дякую за увагу!**

#### **За навчальною програмою 2017 року**

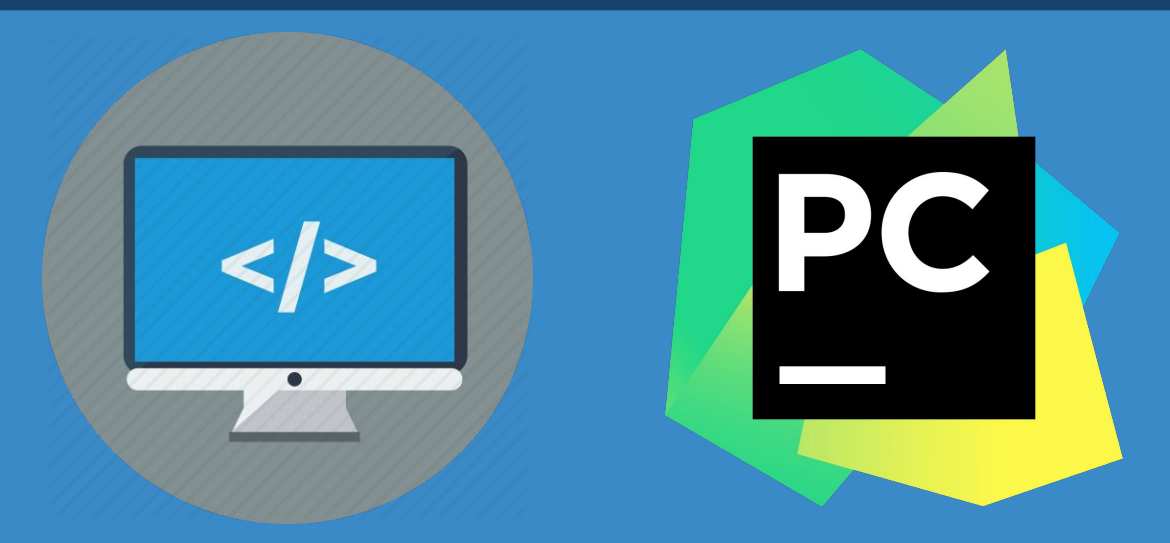

**teach-inf.com.ua**